## ДОПОМОГА УКРАЇНЦЯМ **Як підключитись до безкоштовного інтернету на вокзалі**

# о розблоковано д ви будете автоматично **Очікуєте на**

**повідомлення вище та користуйтесь безкоштовною мережею.**

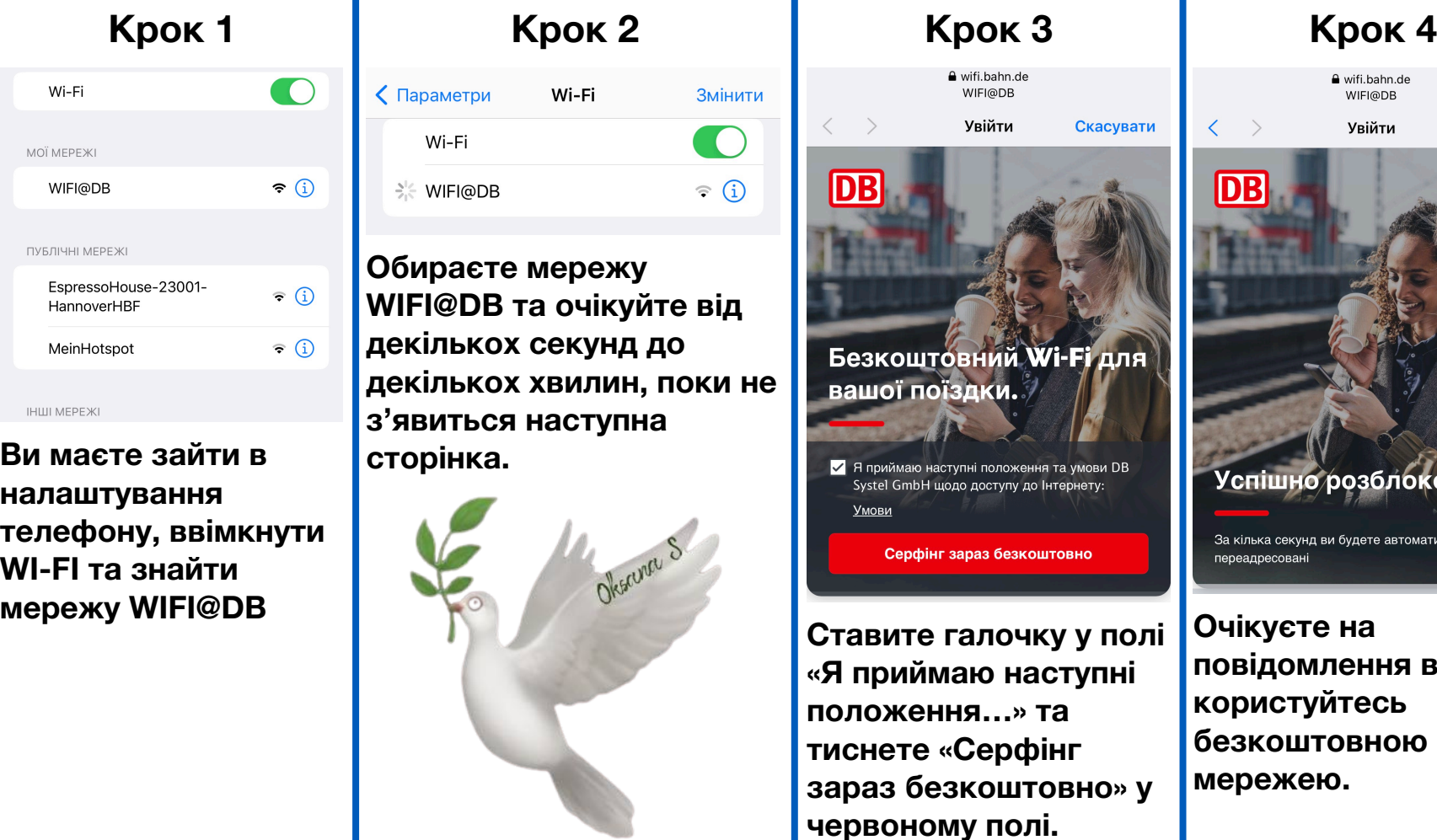

e wifi.bahn.de<br>WIFI@DB Увійти Скасувати

### **Джерела допомоги**

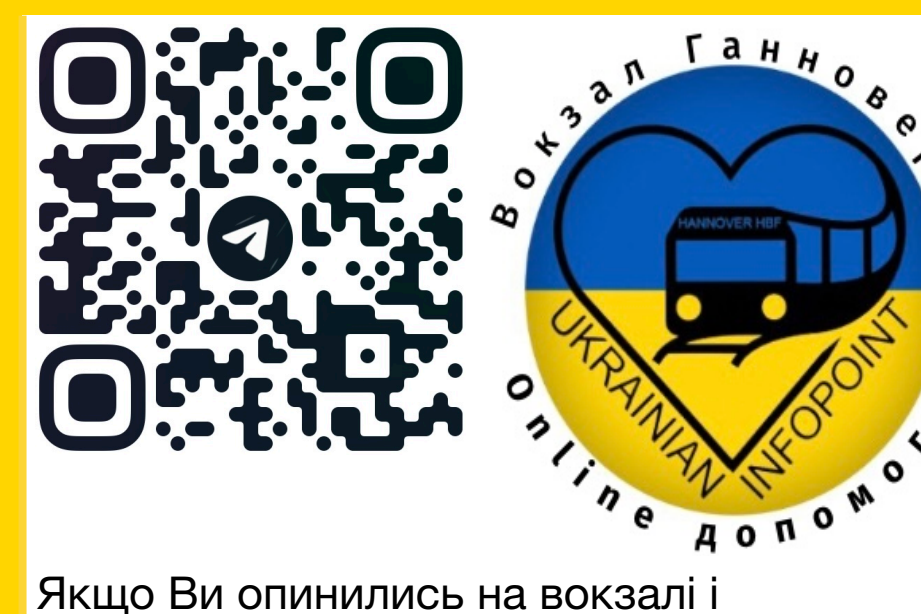

потребуєте допомоги, зверніться до волонтерів вокзалу у чат, відсканувавши QR-код вище або знайдіть у пошуку за назвою **@help24\_hbf**.

Якщо ви мешкаєте в Нижній Саксонії або щойно прибули в Ганновер та потребуєте консультацію або гуманітарну допомогу, звертайтесь за адресою **Podbielskistrasse 269, 30655, Hannover**

**Якщо Ви приїхали на автовокзал, зверніться до каси FlixBus. Там часто є працівники, з котрими можна поспілкуватись зручною для себе мовою. Якщо Ви приїхали на залізничний вокзал, зверніться до стійки DB-Information.** 

**Якщо Вам потрібна негайна медична допомога, або Вам чи Вашим близьким загрожує небезпека, чи Ви довго чекаєте на допомогу, одразу кличте поліцію. Серед працівників поліціі є російськомовні.**

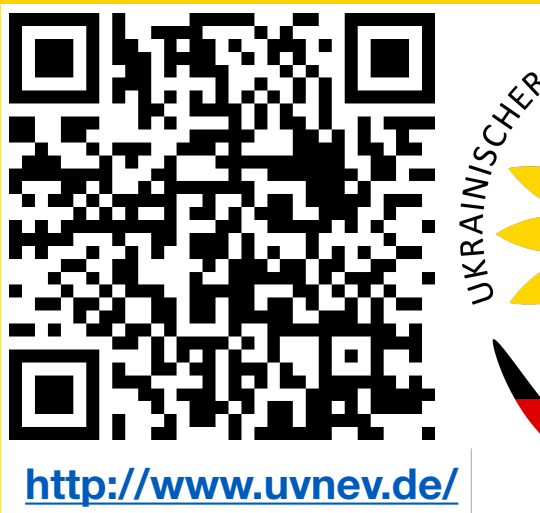

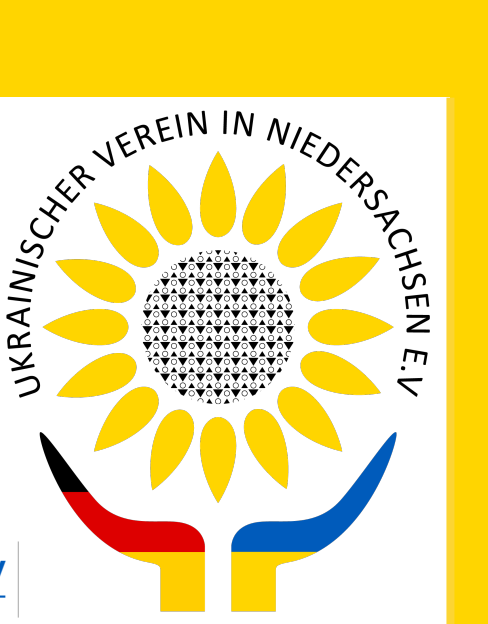